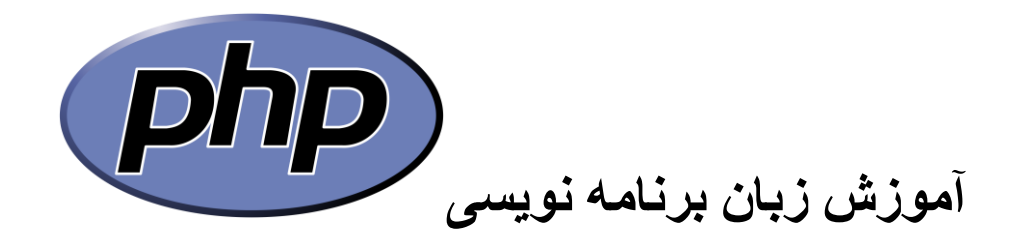

# **بخش اول آموزش برنامه نویسی php**

**نوشته شده توسط ایتروز**

**[www.mayak-co.com](http://www.mayak-co.com/) [www.ashkanmostofi.ir](http://www.ashkanmostofi.ir/) [www.ashkanmostofi.com](http://www.ashkanmostofi.com/)**

به یک نفر گفتند بهشت وجهنم را توصیف کن؟گفت :وقتی وارد جهنم میشی یک سری آدمهای گرسنه ای میبینی که فرشته ها برای آنها بهترین غذا ها را سرو میکنند وهمگی سریک سفره نشسته اند. همه قاشق و چنگال هایی به بلندی یک متر در دست دارند.و سعی میکنند غذا را درون دهان خود بگذارند. خیلی سعی میکنند ولی نمی توانندو از این ناتوانی عذاب میکشند.بهشت هم به همین صورت است فقط با این تفاوت که آدمها غذا رادرون دهان یکدیگر میگذارند و همه راضی و خوشحال هستند.

0 www.itroz.Com

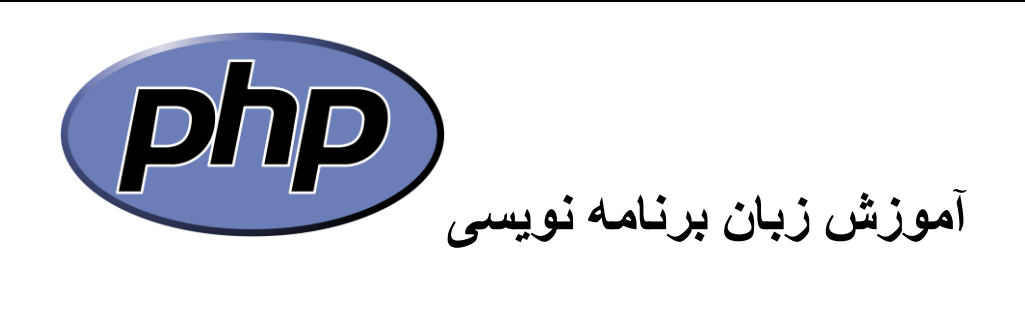

عنوان

صفحه

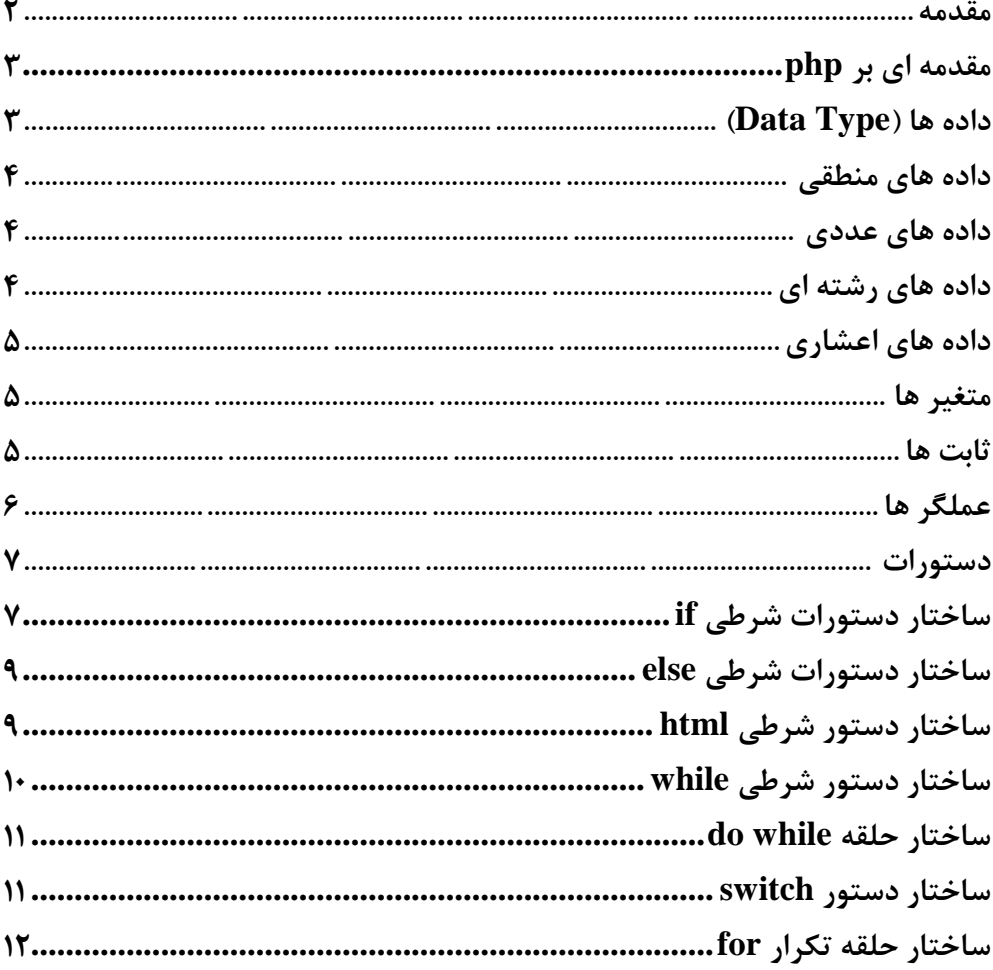

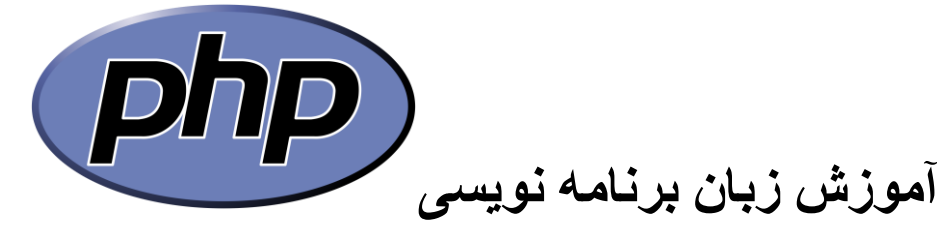

#### **مقدمه**

 Php یکی از اسکریپت نویسی های قدرتمند سمت سرویس دهنده می باشد که طرفداران زیادی را به دلیل رایگان بودن ،سرعت و قابلیت های دیگر جذب خود نموده است. زبان php در سیستم عامل های ویندوز و لینوکس مورد استفاده قرار می گیرد و جزو دسته نرم افزار های رایگان می باشد. Php مخفف عبارت Preprocessor Hypertext یا پیش پردازنده ابرمتن می باشد. این زبان اسکریپت نویسی ترکیبی از زبان اسکریپت نویسی HTML می باشد. صفحات وب به دو دسته کلی تقسیم می شوند ۱. پویا ۲.ایستا بدین معنی است که صفحات ایستا کاری

انجام نمی دهند یعنی این صفحات فقط قابل مشاهده هستند اما صفحات پویا می توانند عملی مثل چک کردن حساب بانکی ، ورود به بخش کاربری و غیره باشد .

در سال 1990 تا 1995 تمام وب سایت ها به صورت ایستا و به زبان اسکریپت HTML نوشته می شد اما در سال 1995 توسط راسموس لردوف زبان PHP به وجود آمد.

زبان PHP از زبان  $\mathbf C$  گرفته شده و در سال ۱۹۹۸ نسخه سه این زبان و تا کنون نسخه پنج آن به بازار آمده است. اگر زبان های اسکریپت نویسی را به دو دسته سمت سرویس گیرنده و سمت سرویس دهنده تقسیم کرد، اسکریپت های نوشته شده با زبان های سمت سرویس گیرنده، بر روی سرویس گیرنده ها اجرا می شود، همچنین اسکریپت های نوشته شده با زبان های سمت سرویس دهنده، بر روی سرویس دهنده اجرا می شود. PHP یک زبان سرویس دهنده است اما اسکریپت های آن بر روی سرویس دهنده ها اجرا می شود و کاربر کد های آن را نمی بیند بلکه با مرورگر نتیجه اجرای آن را مشاهده میکند، جاوا اسکریپت هم یک زبان سرویس دهنده می باشد، یعنی هم در سرویس گیرنده نوشته و هم در آن اجرا می شود و می تواند سرعت را در برنامه نویسی صفحات وب باال برده، یکی از دالیل استفاده از جاوا اسکریپت می باشد.

در حال حاظر دو قطب زبان های تحت وب PHP و ASP می باشد که ورژن جدید آن Aspx تولید شرکت مایکروسافت است. از تفوت های عمده این دو می توان به رایگان بودن php و رایگان نبودن aspx توجه کرد البته در کشور ما به دلیل عدم وجود کپی رایت زیاد این موضوع به چشمگیر نیست اما در کشور های دیگر هزینه یادگیری و راه اندازی وب سایت های aspx باال بوده همچنین برای امکانات اضافی مثل کامپوننت های aspx باید هزینه های زیادی پرداخت اما باز این موضوع به دلیل عدم کپی رایت و استفاده از کامپوننت های کرک شده مفهوم خاصی ندارد.

Php می تواند با صفحات html ارتباط برقرار کند، همچنین می تواند با بانک اطالعاتی ارتباط بر قرار کند وب سایت این زبان به آدرس <u>www.php.net می</u> باشد.

نرم افزار php را می توانید از وب سایت رسمی این شرکت بخش دانلود دریافت نماید و یا از وب سایت <u>www.enginsite.com</u> نرم افزار ساخت این شرکت که قدرتمند تر است را دریافت نماید هر دو برای برنامه نویسی php کاربرد دارند اما enginsite قوی تر است.

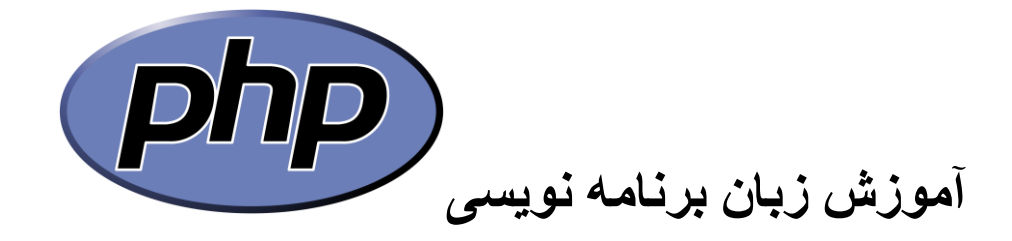

## **ساختار PHP**

برای خواندن کد های php از طرف خود php و مرورگر ها و بانک های اطالعاتی باید آن ها را داخل تگ هایی قرار داد تا شناسایی شوند. برای شناسایی php آن را اینگونه می نویسیم **روش اول**

<?php

کدهایphp

?>

**روش دوم** که کاربرد زیادی هم دارد

<script language="php"> کدهای php  $\langle$ script>

..........................................................................................................................................

..........................................................................................................................................

مثال

<?php

Echo "Hello Word" ;

?>

# **داده ها ) Type Data)**

به مجموعه ای از مقادیر یا داده ها به همراه عملیات مجاز بر روی آنها داده گفته می شود.در زبان php داده ها در سه نوع اسکالر ، ترکیبی ، مخصوص طبقه بندی شده که هر کدام از آنها دارای چند نوع داده می باشند که با هم برسی می کنیم.

> Boolean , string , integer , float **:اسکالر داده داده ترکیبی:** object , array

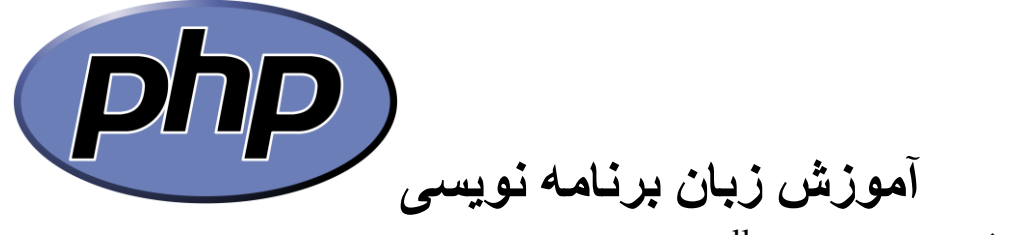

**داده مخصوص:** resource , null

#### **داده های منطقی ) Type Data Boolean)**

..........................................................................................................................................

در داخل داده های منطقی عبارت درست یا غلط قرار می گیرد به عبارت دیگر True و False

**مثال**

```
<?php
'someboolean' = array(
    'type' => 'boolean',
),
?>
```
#### **داده های عددی )Type Data Integer)**

..........................................................................................................................................

..........................................................................................................................................

در داخل داده های عددی عدد قرار می گیرد

**مثال**

```
<?php
 'someint' => array(
        'type' \implies 'integer',
         'length' => \cdot,
        'unsigned' => true,
    ),
?>
```
**داده های رشته ای )Type Data String)**

..........................................................................................................................................

..........................................................................................................................................

در این داده ها رشته ذخیره می شود

مثال

<?php  $'s omeint'$  => array(

4 www.itroz.Com

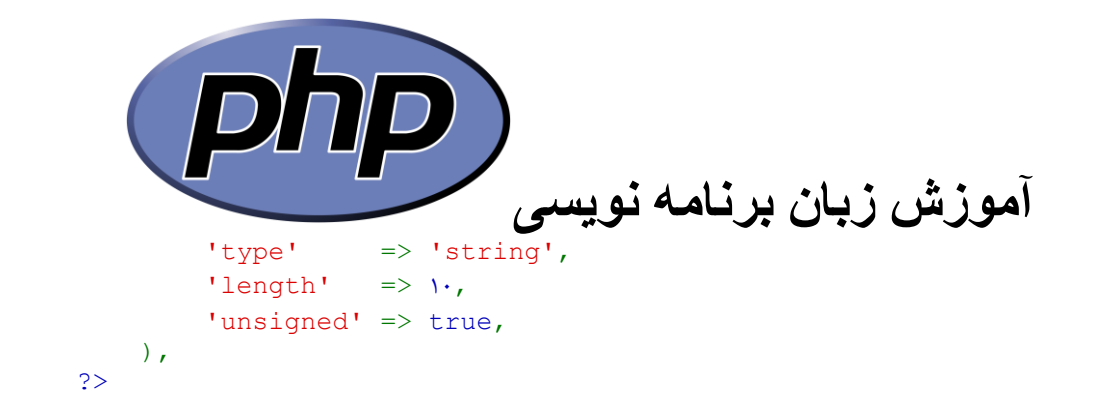

**داده های اعشاری )Type Data Float)**

..........................................................................................................................................

..........................................................................................................................................

..........................................................................................................................................

در این داده اعداد اعشار ذخیره می شوند

مثال

```
..........................................................................................................................................
<?php
  'someint' \Rightarrow array(
                'type' => 'float',
        ),
?>
```
#### **متغیر ها**

متغیر ها خانه هایی هستند که در آن مقادیری ذخیره می شوند و در صورت ورود مقادیر درگر مقادیر قبلی  $\text{\$ }$  خذف شده و جای خود را به مقادیر جدید می دهند. تعریف این مقادیر در php با علامت (دلار) مشخص می شود. حتما توجه داشته باشید برای نامگذاری متغیر ها بعد از \$ عدد نگذارید و توجه داشته باشید به دلیل حساس بودن به حروف گوچک و بزرگ، متغیر a\$ با A\$ متفاوت و دو متغیر می باشند. در صورت برسی نوع متغیر می توانید از دستور dump\_var استفاده نماید.

**مثال**

```
<?php
a = "Hello Word";Echo (\hat{a});
    ),
?>
```
**ثابت ها**

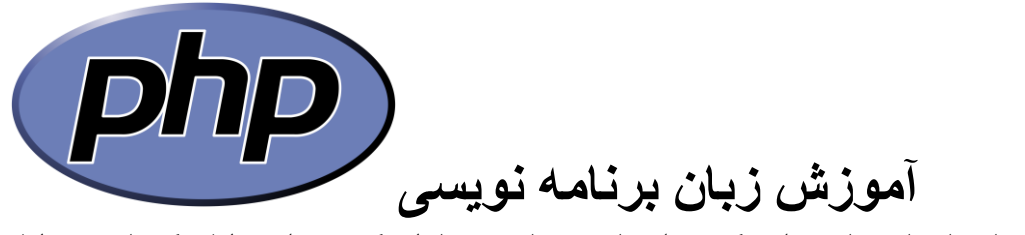

ثابت ها همان نام شناسه برای یک مقدار ساده می باشند همانطور که می دانید طول یک ثابت در طول اجرای برنامه قابل تغییر نیست در php برای تعریف ثابت ها از دستور define استفاده می شود.

### **عملگر ها**

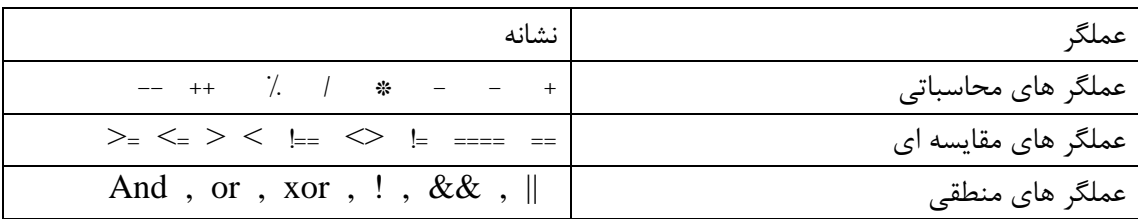

برای روشن شدن از روش کار عملگر ها به این مثال توجه کنید:

..........................................................................................................................................

..........................................................................................................................................

**مثال**

 $\langle$ ?php Echo  $(\Delta + \Upsilon)^*Y$ ?>

خروجی  $14$ 

> حتما توجه داشته باشید عملگر هایی که داخل پرانتز قرار دارند از اولویت بیشتری برخور دارند حال همین مثال را بدون پرانتز نوشته و می بینید که حاصل 9 می شود زیرا 5 با حاصل ضرب 2 در 2 جمع می شود.

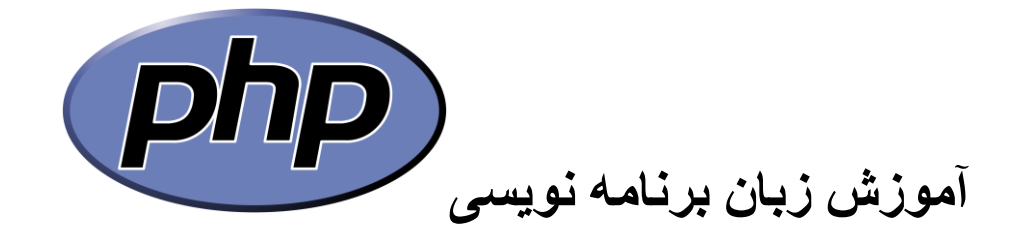

#### **دستورات**

**ساختار دستور شرطی if**

دستور های شرطی به طور کل به معنی اگر است و در مواقعی که ما می خواهیم مقایسه ای انجام دهیم اعمال می شود مثال می خواهیم بگویم اگر 2< 1 بود سالم دنیا را نشان بده.

..........................................................................................................................................

..........................................................................................................................................

 $if(\n\omega)$ {

بالک های دستوری

}

**مثال دستور if**

<?php  $\lambda = \gamma;$  $$b = 1;$ if  $(Sa>5b)$ { echo "Hello Word"; { ?>

حال این دستور را اجرا نماید

..........................................................................................................................................

**مثال دستور if**

<?php  $\lambda = \gamma$ ;  $$b = 1;$ if  $( $\succeq a < \succeq b$ )$ { echo "Hello Word";

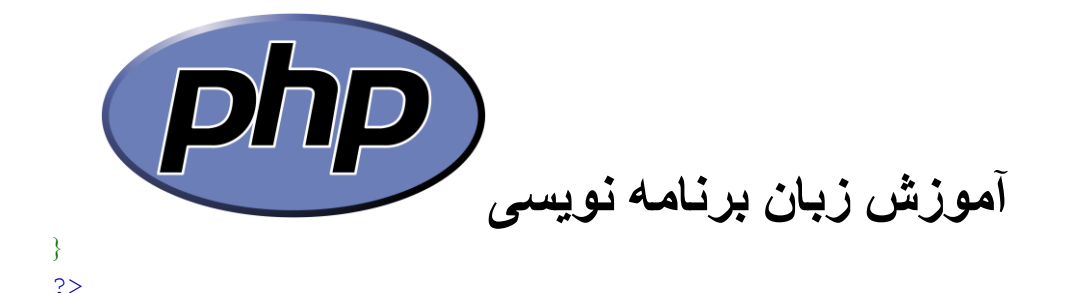

**دستور اجرا نشد چرا؟** بیاید برای درک بهتر خط ها را با هم برسی نمایم تا به نحوه کار برنامه آشنا شویم برنامه را به خط های بر نامه نویسی تبدیل می کنیم برای درک بهتر شما

1. <?php  $x \cdot 5a = x;$  $7.$   $$b = 1;$  $f.$  if  $(§a < $b)$  $\Delta$ . { 6. echo "Hello Word";  $Y.\}$  $\lambda$ . ?> .1 خط اول شروع برنامه به زبان php اشاره دارد .2 خط دوم برنامه متغیری با نام a تعریف کرده و مقدار داخل نتغیر را 2 قرار داده .3 خط سوم متغیری با نام b تعریف کرده و مقدار داخل آن را 1 قرار داده .4 خط چهارم شرط برنامه اگر متغیر a کوچکتر از متغیر b بود .5 خط پنجم نماد باز شدن دستور .6 خط ششم نشان بده سالم جهان را .7 خط هفتم نماد بسته شدن دستور .8 خط هشتم پایان برنامه php حال اگر متوجه اجرا نشدن برنامه نشده اید توجه کنید: در خط چهارم شرط داخل پرانتز دارد مقایسه ای انجام می دهد a و b می گوید اگر a کوچکتر از b بود به خط بعدی برو اگر نبود از شرط رد شو. حال داخل a مقدار 2 و در b مقدار 1 قرار دارد آیا 2 از 1 کوچکتر است؟ خیر ، پس از شرط رد می شود و آن را اجرا نمی کند . در قسمت مثال اول هنگامی سالم جهان نمایان شد که شرط درست بود و 2 بزرگتر از 1 بود به طور کلی شرط ها به طور معمول باید true باشند اگر شرطی false باشد اجرا نمی

شود.

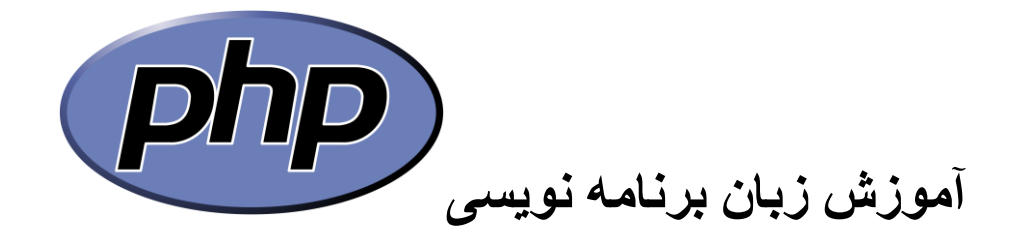

**ساختار دستور شرطی else**

..........................................................................................................................................

..........................................................................................................................................

شرط esle این امکان را به ما می دهد تا در صورت اجرا نشدن شرط if دستور elseif اجرا شود. می خواهیم با ذکر مثال مطلب را روشن سازیم.از مثال قبل کمک می گیریم و می خواهیم بگویم اگر شرط if درست نبود پیغام خطا را به کاربر نشان بده.

**مثال دستور esle**

```
<?php
\lambda = \lambda;
$b = 1;if (<math>\succeq a < \succeq b</math>){
       echo "Hello Word";
}
Else
\{ echo "error";
}
?>
```
**ساختار دستور شرطی html**

در php می توانیم با اجرای دستور را اجرا نشدن دستور از html استفاده نمایم. ترکیبی از php و html باید توجه داشت ساختار دستور شرطی html با دستورات دیگر متفاوت می باشد

<?php if (شرط): ?>

 $H$ td </td/>دستور های  $<$ td

 $\langle$ ?php else: ? $>$ 

 $H$ td دستورهای $<$ td

 $\langle$ ?php endif; ? $>$ 

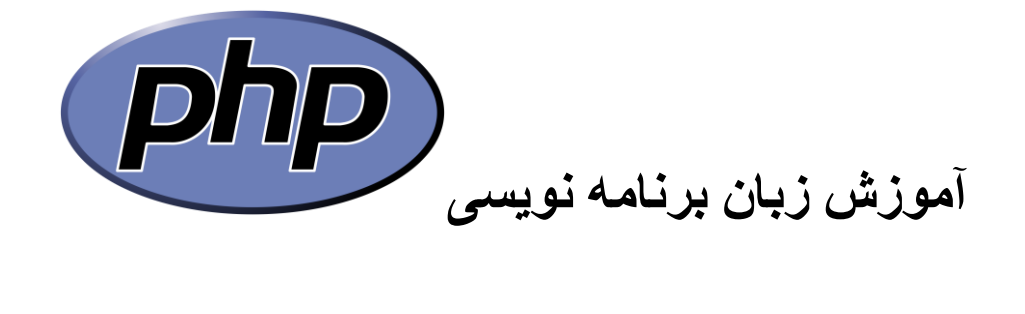

مثال دستور html

 $\langle ?php$  if  $(Y<) : ?>$ 

hello word</td <?php else: ?> error</td <?php endif; ?>

ساختار دستور شرطی while

```
while(شرط)
\{; بلاک های دستوری
\}
```
مثال دستور while

```
<?php
\sqrt{a} = 1;while (Y>\xi a)\left\{ \right.echo "hello word";
\zetaa++;
\}.2>
```
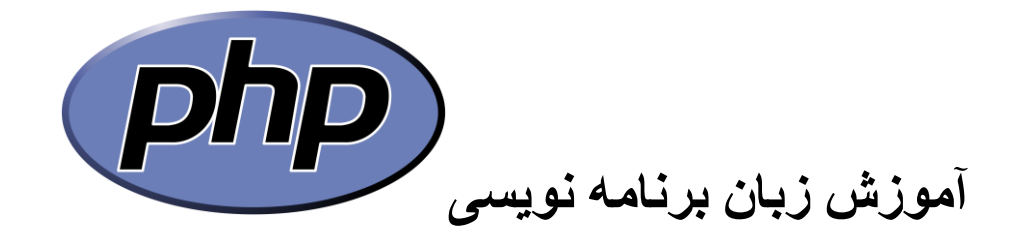

#### **ساختار حلقه While Do**

این نوع حلقه مشابه حلقه while است با این تغییر که در while اول شرط چک شده و بعد دستور انجام می شود اما در while Do یک بار دستور اجرا می شود و بعد شرط چک می شود.

Do { ;دستور ها } while  $(i\omega)$ ;

**مثال دستور while do**

..........................................................................................................................................

```
<?php
$i =.;
do {
     echo $i;
} while (\$i > \cdot);
?>
```
#### **دستور switch**

بیشتر از این شرط برای مقایسه کردن چند نوع مختلف با هم استفاده می کنند که به شرح زیر می باشد.

..........................................................................................................................................

```
} (شرط(switch
               : شاخص case 
               ;دستور 
               Break;
               :شاخص case 
                ;دستور 
               Break;
\{\}
```
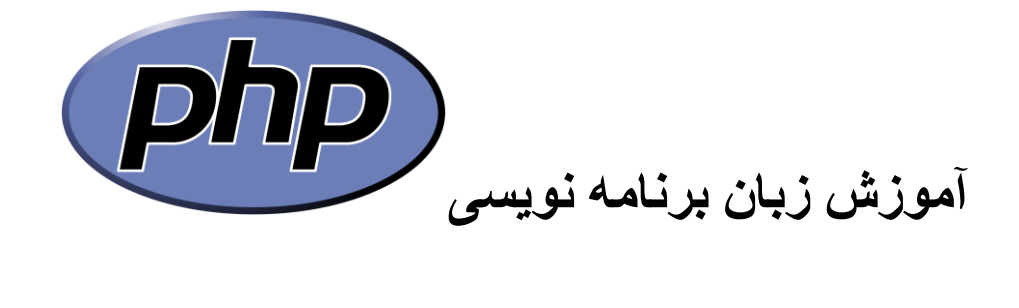

**مثال دستور switch**

..........................................................................................................................................

..........................................................................................................................................

```
<?php
switch ($i) {
    case \cdot:
        echo "i equals \cdot";
         break;
     case 1:
          echo "i equals 1";
         break;
    case Y:
        echo "i equals Y";
         break;
}
?>
```
**حلقه های تکرار**

**ساختار حلقه تکرار for**

حلقه ها برای مواقعی هستند که ما بخواهیم به دفعات تکرار داشته باشیم حلقه ها دارای مقدار اولیه ، شرط و گام حلقه می باشند.

```
)گام حلقه ; شرط ; مقدار دهی اولیه( for
{
;دستور
}
```
**مثال دستور for**

..........................................................................................................................................

<?php

```
for (\$i = \iota; \$i \leq \iota; \$i++) {
     echo $i;
```
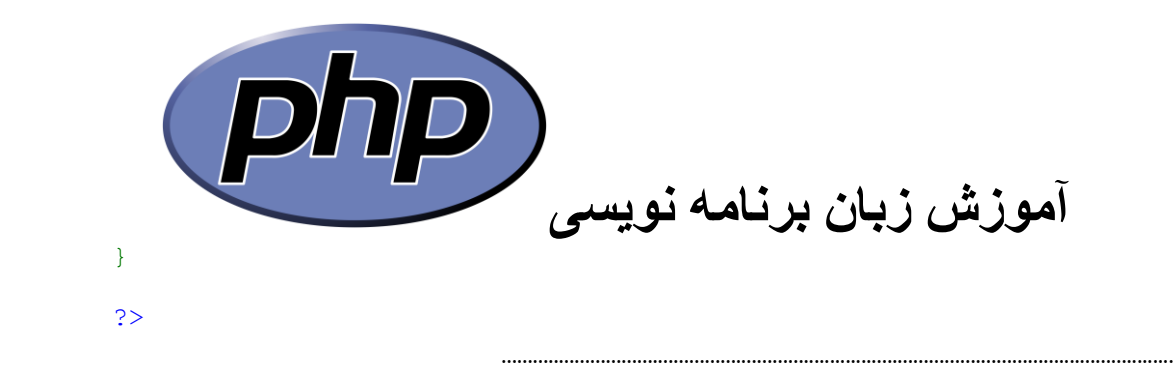

**نکته**: دستور berak برای پایان دادن به اجرای حلقه ها می باشد.